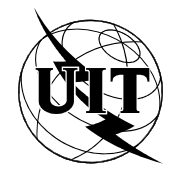

UNIÓN INTERNACIONAL DE TELECOMUNICACIONES

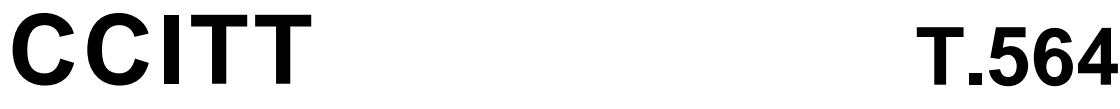

COMITÉ CONSULTIVO INTERNACIONAL TELEGRÁFICO Y TELEFÓNICO

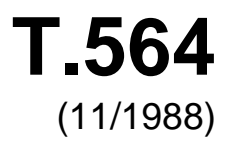

# SERIE T: EQUIPO TERMINAL Y PROTOCOLOS PARA SERVICIOS DE TELEMÁTICA

# **CARACTERÍSTICAS DE CABECERAS PARA EL INTERFUNCIONAMIENTO VIDEOTEX**

Reedición de la Recomendación T.564 del CCITT publicada en el Libro Azul, Fascículo VII.7 (1988)

# **NOTAS**

1 La Recomendación T.564 del CCITT se publicó en el fascículo VII.7 del Libro Azul. Este fichero es un extracto del Libro Azul. Aunque la presentación y disposición del texto son ligeramente diferentes de la versión del Libro Azul, el contenido del fichero es idéntico a la citada versión y los derechos de autor siguen siendo los mismos (véase a continuación).

2 Por razones de concisión, el término "Administración" se utiliza en la presente Recomendación para designar a una administración de telecomunicaciones y a una empresa de explotación reconocida.

# © UIT 1988, 2010

Reservados todos los derechos. Ninguna parte de esta publicación puede reproducirse por ningún procedimiento sin previa autorización escrita por parte de la UIT.

# **CARACTERÍSTICAS DE CABECERAS PARA EL INTERFUNCIONAMIENTO VIDEOTEX**

# **1 Introducción**

 En esta Recomendación se especifican características de centrales de cabecera (o, brevemente, cabeceras) que deben utilizarse para el interfuncionamiento videotex internacional entre cabeceras.

 Este documento forma parte de un conjunto de normas elaboradas para facilitar la interconexión de servicios videotex nacionales. Este conjunto de normas se relaciona con el modelo de referencia básico de la interconexión de sistemas abiertos (Recomendación X.200). El presente documento se inscribe en el campo de la capa de aplicación de la ISA. Dentro de esta capa, se sirve del elemento de servicio específico para una aplicación de TMD (transferencia y manipulación de documentos) (Recomendación T.400).

# **2 Alcance y campo de aplicación**

 Esta Recomendación se aplica al interfuncionamiento videotex internacional entre cabeceras, según lo especificado en esta sección.

# 2.1 *Servicios videotex nacionales*

Compete a las Administraciones decidir la configuración de los servicios videotex nacionales.

# 2.2 *Definición de interfuncionamiento videotex*

 Elinterfuncionamiento videotexpermite a un terminal videotex de un determinado servicio videotex de un país dado interactuar en tiempo real con un computador de anfitrión videotex situado en un país diferente. Este anfitrión videotex puede ser un centro videotex o un computador externo.

# 2.3 *Relación con otras Recomendaciones*

 Las características de cabecera de interfuncionamiento videotex están basadas en los conceptos de TMD definidos en la serie de Recomendaciones T.400.

 Las características del interfuncionamiento videotex se ajustan a las del servicio videotex definido en la Recomendación F.300, y se especifican mediante los perfiles siguientes:

- un perfil de aplicación de documento, especificado en la Recomendación T.504;
- un perfil de aplicación de comunicación, especificado en la Recomendación T.523;
- un perfil de aplicación operacional, especificado en la Recomendación T.541.

 En la Recomendación T.101 se definen conceptos generales sobre el interfuncionamiento videotex internacional y sobre las sintaxis de datos pertinentes en relación con el interfuncionamiento videotex.

# **3 Referencias**

- Rec. F.300: Servicio videotex
- Rec. X.200: Modelo de referencia de interconexión de sistemas abiertos para aplicaciones del CCITT
- Rec. X.213: Definición del servicio de red para la interconexión de sistemas abiertos (ISA) para aplicaciones del CCITT
- Rec. X.214: Definición del servicio de transporte para la interconexión de sistemas abiertos (ISA) para aplicaciones del CCITT
- Rec. X.224: Especificación del protocolo de transporte para la interconexión de sistemas abiertos para aplicaciones del CCITT
- Rec. X.215: Definición del servicio de sesión para la interconexión de sistemas abiertos para aplicaciones del CCITT
- Rec. X.225: Especificación del protocolo de sesión para la interconexión de sistemas abiertos (ISA) para aplicaciones del CCITT
- Rec. X.216: Definición de servicio de presentación para la interconexión de sistemas abiertos para aplicaciones del CCITT
- Rec. X.226: Especificación del protocolo de presentación para la interconexión de sistemas abiertos para aplicaciones del CCITT
- Rec. X.217: Elementos de servicio de control de asociación para la interconexión de sistemas abiertos para aplicaciones del CCITT
- Rec. X.227: Especificación del protocolo de control de asociación para la interconexión de sistemas abiertos para aplicaciones del CCITT
- Rec. T.101: Interfuncionamiento internacional para servicios videotex
- Rec. T.400 (1988): Introducción a la arquitectura, transferencia y manipulación de documentos (ATMD)
- Rec. T.411 (1988): Arquitectura de documento abierta (ADA) y formato de intercambio Introducción y principios generales
- Rec. T.412 (1988): Arquitectura de documento abierta (ADA) y formato de intercambio Estructuras de documento
- Rec. T.414 (1988): Arquitectura de documento abierta (ADA) y formato de intercambio Perfil de documento
- Rec. T.415 (1988): Arquitectura de documento abierta (ADA) y formato de intercambio Formato de intercambio de documento (FIDA)
- Rec. T.431 (1988): Transferencia y manipulación de documentos (TMD) Servicios y proto- colos Introducción y principios generales
- Rec. T.432 (1988): Transferencia y manipulación de documentos (TMD) Servicios y proto- colos Definición del servicio
- Rec. T.433 (1988): Transferencia y manipulación de documentos (TMD) Servicios y proto- colos Especificación del protocolo
- Rec. T.441 (1988): Transferencia y manipulación de documentos (TMD) Estructura operacional
- Rec. T.504: Perfil de aplicación de documento para el interfuncionamiento videotex
- Rec. T.523: Perfil de aplicación de comunicación MD.1 para el interfuncionamiento videotex
- Rec. T.541: Perfil de aplicación operacional para el interfuncionamiento videotex

# **4 Definiciones**

Las definiciones siguientes son válidas para las demás partes de la presente Recomendación.

 En esta Recomendación se emplean los términos siguientes, con arreglo a las definiciones de la Recomendación F.300:

Punto de acceso videotex

Trama videotex

Cabecera videotex

Anfitrión videotex

Servicio videotex

Centro de servicio videotex

Terminal videotex

Usuario videotex.

 En esta Recomendación se emplean los términos siguientes, con arreglo a las definiciones de la Recomendación T.400.

Atributo

Porción de contenido

Página

Bloque

 Estructura de disposición específica Subordinado.

# **5 Abreviaturas**

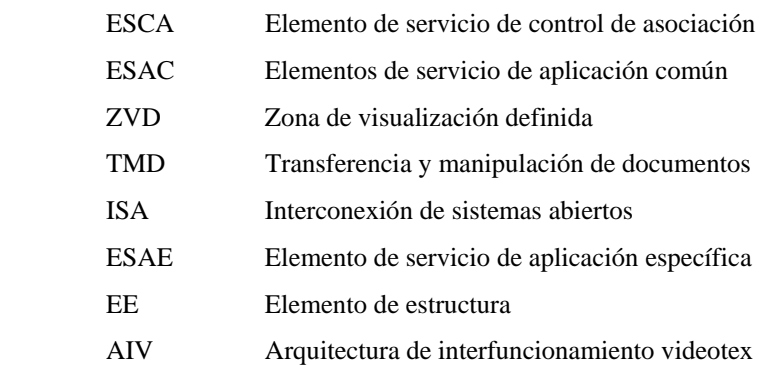

# **6 Modelo de la comunicación entre un anfitrión local y un anfitrión externo**

# 6.1 *Interfuncionamiento videotex internacional entre cabeceras*

 El interfuncionamiento videotex puede tener lugar entre servicios videotex de diferentes países, con independencia de las configuraciones nacionales que se utilicen. En la Recomendación F.300 se ha establecido un modelo de configuración abstracto que representa una configuración de interfuncionamiento videotex internacional en que se utilizan cabeceras. En este modelo abstracto, cada país cooperante está representado por una cabecera videotex. El protocolo TMD está destinado a utilizarse entre las dos cabeceras. Por consiguiente, una comunicación típica puede describirse de la manera indicada en la Figura 1/T.564.

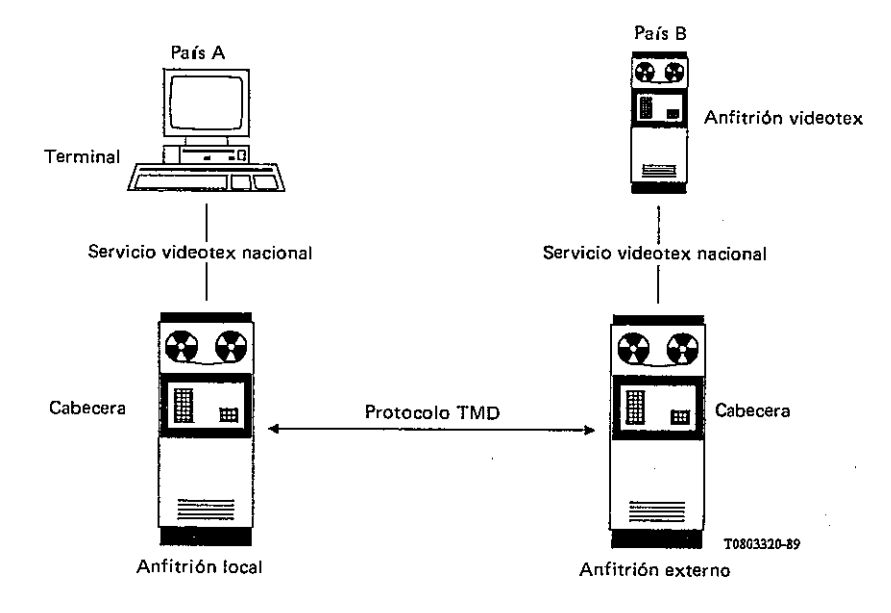

# FIGURA 1/T.564

 No se pretende que el modelo abstracto se realice en la forma indicada. Compete a cada Administración decidir cómo puede realizarse una cabecera.

 En este documento, y para una comunicación dada de terminal a anfitrión videotex, la cabecera que soporta al terminal videotex a través de su propio servicio videotex nacional se denomina anfitrión local. Por otra parte, la cabecera que soporta al anfitrión videotex a través de su propio servicio videotex nacional se denomina anfitrión externo.

# 6.2 *Interfuncionamiento videotex en relación con la ISA*

 El interfuncionamiento videotex entre cabeceras se especifica en un conjunto de Recomendaciones (véase el § 2.3) relativas a la capa de aplicación de la ISA definida por el modelo de referencia de ISA (Recomendación X.200).

 Para el interfuncionamiento videotex entre cabeceras se emplea una arquitectura específica, denominada arquitectura de interfuncionamiento videotex (AIV) que se ajusta a las estructuras de documento TMD (serie de Recomendaciones T.410) y a la estructura operacional TMD (serie de Recomendaciones T.440), y se utilizan unos servicios y un protocolo proporcionados por TMD (serie de Recomendaciones T.430).

 Las características de las cabeceras de interfuncionamiento videotex especifican los conceptos generales para utilizar la AIV. Los perfiles de aplicación especifican la utilización de estructuras de documento TMD, las estructuras operacionales TMD, y el servicio y protocolo TMD.

La Figura 2/T.564 describe esta situación:

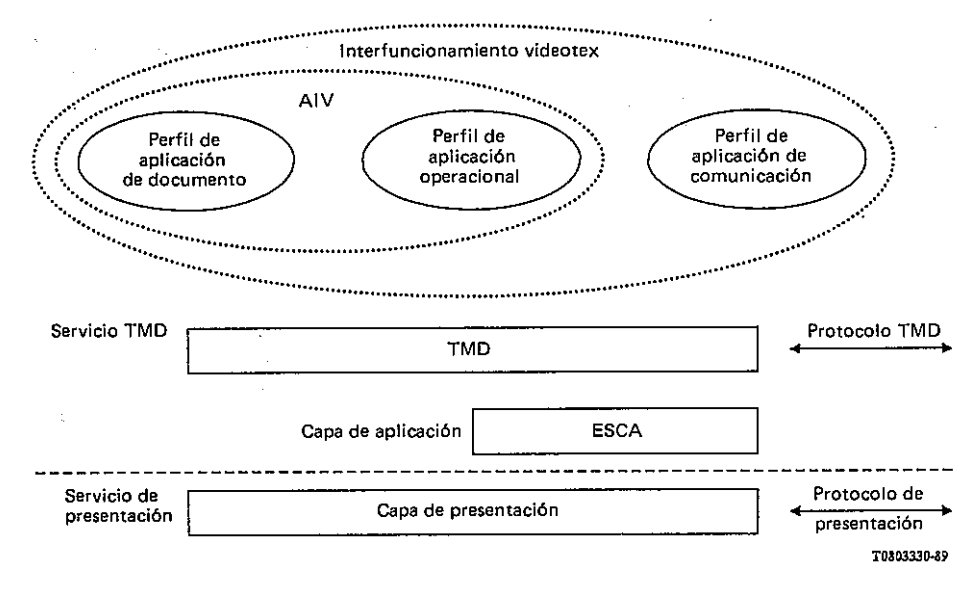

# FIGURA 2/T.564

# 6.3 *Organización del interfuncionamiento videotex*

 El proceso de aplicación de interfuncionamiento videotex consta de dos partes, que se encargan respectivamente:

- de la gestión de la comunicación con la entidad par;
- del soporte del proceso de aplicación local.

 La arquitectura de interfuncionamiento videotex (AIV), el servicio TMD y el protocolo TMD corresponden a la parte comunicante del proceso de aplicación, y representan los aspectos del proceso de aplicación que conciernen a la ISA.

 La AIV es una estructura virtual de datos, sobre la cual es posible ejecutar un conjunto de acciones. Esta estructura se utiliza para representar el estado actual de la comunicación entre los dos procesos de aplicación.

 Toda operación efectuada sobre la AIV debe ser informada a la entidad par y al usuario del servicio videotex. Dichas operaciones serán informadas a la entidad par utilizando el servicio TMD, que es proporcionado por el protocolo TMD.

Por consiguiente, toda acción sobre la AIV implica:

- una actualización de la AIV local;
- el intercambio de elementos de protocolo TMD para actualizar como corresponda la AIV par.

 El proceso de aplicación local puede expresarse también en forma de un servicio videotex ofrecido en el ámbito nacional a un usuario humano. Este proceso de aplicación local se ocupa de la correspondencia entre el servicio videotex y el servicio TMD.

*Nota* – La Figura 3/T.564 se ofrece sólo a título de información sobre la organización del interfuncionamiento videotex.

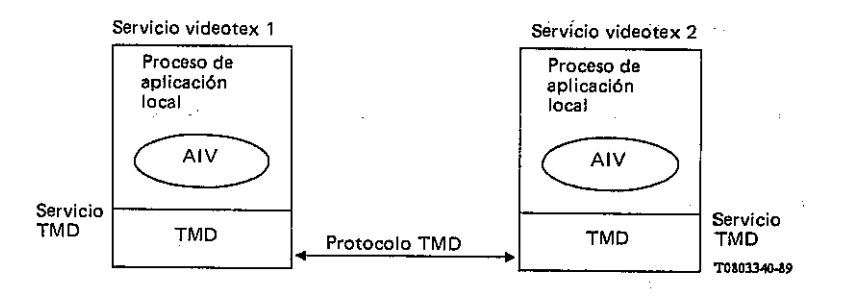

#### FIGURA 3/T.564

### **7 Relación entre el servicio videotex y el servicio TMD (véase la Figura 4/T.564)**

Esta sección no forma parte integrante de la Recomendación.

 El proceso de aplicación local se encarga de la correspondencia local entre el entorno ISA comunicante y el servicio videotex definido por una administración dada. En el lado del anfitrión local, el proceso de aplicación local se ocupa de convertir el diálogo del anfitrión local al anfi- trión externo en un diálogo de usuario videotex. En el lado del anfitrión externo, el proceso de aplicación local se encarga de convertir el diálogo del anfitrión externo al anfitrión local en un diálogo de acceso al anfitrión videotex nacional.

 Los dos procesos de aplicación local pueden comunicar entre sí a nivel internacional actualizando su AIV y la AIV de su entidad par, lo que representa la percepción común de la comunicación, desde el punto de vista de las dos partes. Para indicar que se necesita una actualización de la AIV, el proceso local puede expresar todas las modificaciones de la AIV como elementos de servicio TMD a través del interfaz de servicio TMD. Toda modificación de la AIV debe informarse tanto al usuario local como al usuario distante.

 Al recibir una primitiva de servicio TMD, se actualiza la AIV y el proceso de aplicación local receptor toma en cuenta la actualización.

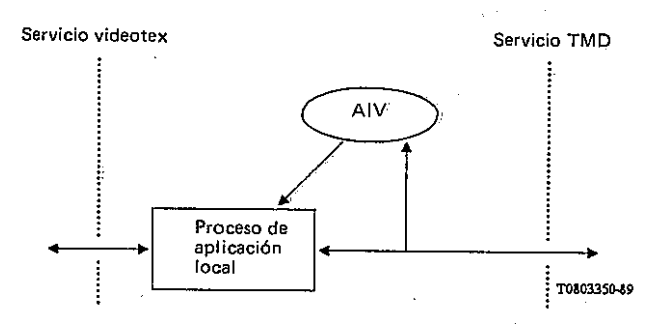

# FIGURA 4/T.564

 Para una definición dada de un servicio videotex pueden existir varios procesos de aplicación local con diferentes niveles de complejidad. Por ejemplo, puede ocurrir que un proceso de aplicación local dado no tenga en cuenta la AIV existente, o que para cada nueva trama que se vaya a visualizar, suprima la AIV actual y cree una completamente nueva. Un proceso de aplicación local más astuto puede ocuparse por sí mismo de la AIV anterior y expresar a través del interfaz de servicio TMD la modificación de la AIV.

 Corresponde a las Administraciones interesadas definir todos los detalles del proceso de aplicación local para comunicar por medio del servicio TMD, que soporta el proceso de aplicación local.

# **8 Empleo de servicios de capa inferior**

El empleo de servicios de capa inferior se especifica en la Recomendación T.101.

### **9 Estructura general de la arquitectura de interfuncionamiento videotex (AIV)**

#### 9.1 *Estructura de datos general*

 La lista que se expone a continuación es un conjunto básico de requisitos sobre las propiedades de una estructura de datos general utilizada por la cabecera de interfuncionamiento videotex.

 El interfuncionamiento videotex es un perfil de aplicación encima de TMD, y la arquitectura de interfuncionamiento videotex (AIV) está en consonancia con los principios generales de estructuración definidos en la Recomendación T.400.

La AIV se compone de un perfil de documento, un perfil operacional y cinco estructuras de datos:

- una estructura de disposición específica: la estructura de visualización
- cuatro estructuras operacionales, utilizadas para llevar:
	- 1) la estructura de entrada de datos;
	- 2) la estructura de la memoria de control de aplicación;
	- 3) la estructura administrativa;
	- 4) la estructura de las facilidades de terminales especiales.

*Nota –* Se utiliza un solo perfil operacional para las cuatro estructuras operacionales correspondientes.

 La estructura de datos consta de elementos de estructura (EE) que pueden ser manipulados de manera independiente siempre y cuando se observen las reglas de protocolo y otras reglas de dependencia.

 El estado de la AIV se determina a partir de los estados de todos sus elementos y de las relaciones existentes entre ellos.

El estado de la AIV refleja el estado actual de la comunicación entre los dos copartícipes.

 Las manipulaciones de los elementos de estructura de la AIV son especificadas como operaciones AIV, y se les hace corresponder a elementos de servicio TMD.

# 9.2 *Atributos*

Los atributos de los EE se clasifican en:

- a) atributos de identificación, que especifican el tipo del EE e indentifican un EE concreto;
- b) atributos definidos por la aplicación, que sólo tienen significado para la arquitectura de interfuncionamiento videotex;
- c) atributos específicos, que dependen del tipo de EE;
- d) atributos con valor por defecto, que especifican los valores que se deben emplear en tipos de EE identificados en un nivel inferior de la jerarquía;
- e) atributos de referencia, que especifican la relación entre los EE.

# 9.2.1 *Atributos de identificación*

 Son los atributos de identificación tipo de objeto e identificador de objeto, definidos en la Recomendación T.412 y en la Recomendación T.441 (respectivamente, en el Anexo A a la Recomendación T.541).

# 9.2.2 *Atributos definidos por la aplicación*

 Los atributos definidos por la aplicación son atributos especificados en esta Recomendación para los elementos de estructura de la AIV, y no tienen atributos equivalentes en la serie de Recomendaciones T.400. Estos atributos se hacen corresponder sea con "comentarios de aplicación" especificado en la Recomendación T.412 (para atributos referentes a la estructura de visualización), sea con el atributo "lista de atributos definidos por la aplicación" especificada en la Recomendación T.441 (para atributos pertenecientes a una de las otras cuatro estructuras de datos de la AIV). La correspondencia se especifica en la Recomendación T.504 o en la Recomendación T.541, respectivamente.

# 9.2.3 *Atributos específicos*

 Estos atributos dependen del tipo de EE. Son atributos específicos, por ejemplo, los que especifican la posición o la dimensión del texto. Estos atributos se definen en la Recomendación T.412.

# 9.2.4 *Atributos con valor por defecto*

 Puesto que para la AIV no se utiliza una estructura genérica, y no hay especificación de clase de objeto, ni de estilos, los valores por defecto de los atributos sólo pueden obtenerse, o bien de valores por defecto ordinarios especificados para la AIV (en la Recomendación pertinente), o bien de una lista de valores por defecto. Esta sólo puede utilizarse en el nivel jerárquico más alto de una estructura de datos dada.

 Por consiguiente, para determinar el valor de un atributo clasificado como atributo con valor por defecto, el orden de prioridades es:

- 1) valores de atributo especificados explícitamente en la lista de atributos del propio EE;
- 2) valores de atributo especificados en los atributos de la "lista de valores por defecto" del EE situado en el nivel jerárquico más alto de la estructura de datos considerada;
- 3) el valor por defecto derivado del perfil de documento (véase la Recomendación T.504) o del perfil de aplicación operacional (véase la Recomendación T.541);
- 4) el valor por defecto definido en la Recomendación T.412 o la Recomendación T.441 (respectivamente, Anexo A a la Recomendación T.541).

# 9.2.5 *Atributos de referencia*

 Los atributos de referencia especifican las relaciones existentes entre los EE al margen de la estructura de árbol. En la Recomendación T.441 (respectivamente, Anexo A a la Recomendación T.541) se especifican atributos de referencia. La utilización del atributo de referencia se especifica en esta Recomendación.

# 9.3 *Operaciones AIV generales*

 La estructura de datos AIV es parcialmente inicializada en el momento de establecimiento de la conexión. Se crean implícitamente varios EE (véase el Anexo A).

 Seguidamente, la AIV es creada y modificada por una serie de operaciones AIV generales sobre los EE. Todas las operaciones AIV causan:

- una modificación de la AIV local;
- el intercambio de primitivas TMD que especifican cuáles son las operaciones AIV que hay que efectuar sobre la AIV distante. En la Recomendación T.523 se especifica la correspondencia de las operaciones AIV generales con las operaciones TMD apropiadas, así como las reglas para el uso del servicio TMD.

 Una vez que se recibe del servicio TMD una primitiva de indicación, se actualiza la AIV y se indican al usuario del servicio videotex local las operaciones AIV.

Las operaciones AIV generales que se efectúan sobre los EE son las siguientes:

- a) CREAR: creación de un EE;
- b) SUPRIMIR: supresión de un EE y de todos sus EE subordinados;
- c) MODIFICAR: modificación de atributos de un EE;

*Nota* – Se estudiará ulteriormente la utilización de la operación MODIFICAR para añadir texto tanto al atributo información de contenido de unidades de texto como al atributo contenido del elemento operacional.

- d) RECONSTRUIR: supresión de un EE y de sus subordinados seguida de la creación de un nuevo EE que reemplaza al suprimido. Esta operación será estudiada ulteriormente;
- e) LLAMAR MEMORIA: invocación de secuencias predefinidas o almacenadas de operaciones AIV.

 Una primitiva de servicio TMD referente a un EE particular influye en la existencia de dicho EE (CREAR, SUPRIMIR) o en los atributos de un EE (MODIFICAR).

# **10 Estructura videotex**

La estructura videotex consta de un perfil de documento, un perfil operacional y de las siguientes estructuras:

– *Estructura de visualización (estructura de disposición)* 

Contiene información sobre la disposición y otras informaciones que haya que visualizar. En la AIV, la estructura de visualización está representada por el EE-DOCUMENTO y los EE subordinados del EE-DOCUMENTO.

- *Cuatro estructuras operacionales:* 
	- 1) *Estructura de entrada de datos*

Proporciona al usuario un medio flexible de introducir datos. Contiene elementos que permiten describir la disposición de los campos, almacenar datos y describir la reacción correspondiente a diversas entradas por el usuario. Se representa en la AIV por el EE-INTRODUCCION-DATOS y sus EE subordinados.

2) *Estructura de la memoria de control de aplicación*

Se emplea para almacenar operaciones AIV que es posible invocar repetidamente. En la AIV, está representada por el EE-MEMORIA-CONTROL-APLICACION y sus EE subordinados.

# 3) *Estructura administrativa*

Se ocupa de la información sobre contabilidad e identificación, y está representada en la AIV por el EE-INFORMACION-ADMINISTRATIVA y sus EE subordinados.

4) *Estructura de facilidades de terminales especiales* 

Se emplea para tratar los datos que son necesarios para poner el terminal en un estado especial. Estos datos son enviados al terminal antes que los "datos de visualización" propiamente dichos (por ejemplo, caracteres de un juego de caracteres dinámicamente redefinibles). En la AIV, está representada por el EE-FACILIDADES-DE- TERMINALES-ESPECIALES y sus EE subordinados.

# 10.1 *Estructura de visualización*

# 10.1.1 *Visión de conjunto de la estructura de visualización*

 La estructura de visualización se ocupa de los datos que se visualizan en el terminal videotex. En los párrafos siguientes se describen solamente los elementos específicos de la estructura de visualización. El texto de un documento que se va a visualizar en pantalla puede dividirse en varias partes, a fin de:

- distinguir entre unidades de presentación (por ejemplo, zonas de la pantalla) o unidades lógicas, y el resto de la pantalla;
- emplear distintos tipos de codificación;
- permitir la protección o el desfile de ciertas partes de la pantalla;
- permitir la actualización de ciertas partes de la pantalla con independencia del resto de ésta, y hacer posible que tengan una mayor o menor duración que otras partes.

 Esta división introduce el concepto de subimagen, gracias al cual es posible reconocer en la pantalla distintas zonas lógicas e independientes. Estas subimágenes tienen las siguientes particularidades:

- pueden ser actualizadas independientemente;
- pueden ser codificadas independientemente;
- pueden ser organizadas según las exigencias de la aplicación.

El concepto de subimagen permite también:

- separar claramente las zonas de entrada de datos y de visualización;
- componer una pantalla mediante una biblioteca de subimágenes;
- almacenar subimágenes sin atender a la posición final en la pantalla.

La estructura de visualización consta de:

- un EE-DOCUMENTO:
- un EE-PAGINA que describe la estructura de página utilizada para visualizar tramas videotex;
- uno o más EE-BLOQUE subordinados a la página;
- como máximo, una porción de contenido subordinada a cada bloque.

La Figura 5/T.564 representa la jerarquía de los elementos de estructura de visualización.

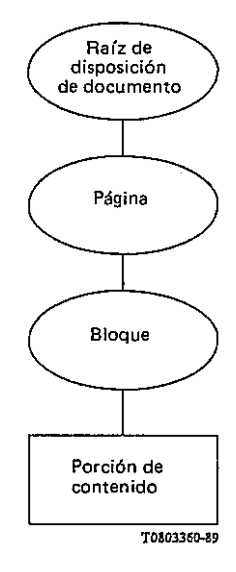

#### FIGURA 5/T.564

 En el contexto de interfuncionamiento videotex entre cabeceras, una página es una zona rectangular que corresponde a la zona de visualización definida (ZVD). Una página es siempre un objeto compuesto.

 Los bloques están inmediatamente subordinados a una página, y son zonas rectangulares. El tamaño de bloque está forzado a ser igual al de la página. El empleo de tamaños de bloque diferentes al de la página se deja para ulterior estudio.

 Todos los constituyentes de la estructura de visualización se ajustan a las definiciones de las estructuras de documento, especificadas en la serie de Recomendaciones T.400.

 El perfil de aplicación de documento definido en la Recomendación T.504 especifica detalles relativos al perfil de documento y a la estructura de visualización para el interfuncionamiento videotex entre cabeceras.

#### 10.1.2 *Atributos definidos por la aplicación*

 En esta sección se indican atributos específicos utilizados por la cabecera de interfuncionamiento videotex que no influyen en el proceso de disposición definido en la serie de Recomendaciones T.400. Estos atributos no tienen un equivalente directo en la Recomendación T.412, y se les hace corresponder con el atributo "comentarios sobre aplicación".

# 10.1.2.1 *Atributo "acceso-escritura"*

 Este atributo está asociado a cada EE. Su especificación es válida para todas las estructuras de la AIV. Se utiliza su valor para controlar la manipulación independiente del EE por cualquiera de los dos anfitriones comunicantes (uno local y otro externo), especificando qué anfitrión puede, en cualquier momento:

- modificar los atributos del EE;
- suprimir o crear EE subordinados.

 Este atributo especifica también la manera en que puede transferirse el acceso-escritura entre los dos anfitriones.

Se introduce este atributo a fin de estructurar y controlar aún más el diálogo. Será estu- diado ulteriormente.

# 10.1.2.2 *Indicación-visualización*

 Este atributo determina si se va a visualizar el bloque o no. Puede adoptar los valores "obligatorio" u "opcional".

Si se selecciona el valor "obligatorio", deberá visualizarse el bloque, aunque el usuario proceda a teclear.

 Si se selecciona el valor "opcional", el anfitrión local puede decidir no visualizar el bloque cuando el usuario proceda a teclear.

Todos los bloques "obligatorios" de la página deben ser visualizados.

# 10.2 *Estructura de entrada de datos*

### 10.2.1 *Visión de conjunto de la estructura de entrada de datos*

 La estructura de entrada de datos se utiliza para representar la función de entrada de datos. Esta función se denomina también a veces función de toma de datos. Dicha función autoriza una introducción controlada de información suministrada por el usuario en un entorno auténticamente distribuido entre los anfitriones local y externo. Para evitar el intercambio de datos a través de la red con cada acción elemental del usuario, deberán considerarse varias etapas de diálogo entre el anfirión local y el externo:

- a) En la primera etapa de diálogo, el anfitrión externo define un programa de entrada de datos que describe todas las acciones que el anfitrión local debe realizar cuando el usuario introduce datos. Este programa de introducción de datos contiene la descripción de la forma (formulario), es decir, la descripción de las diferentes zonas de la pantalla en que se efectuará la introducción. Contiene también las reacciones prescritas, del anfitrión local, a las entradas del usuario. Estas reacciones, denominadas reglas, contienen por ejemplo la lista de caracteres permitidos, el tipo de eco a realizar, la lista de instrucciones posibles, etc. Además, es posible asociar a cada campo un mensaje de guía o "aviso". Este mensaje se visualiza cada vez que el cursor llega al campo correspondiente, con objeto de proporcionar al usuario información sobre el llenado del formulario.
- b) Cuando le llega el turno al anfitrión local (en el caso de modo dúplex) éste lo devuelve inmediatamente al anfitrión externo, ejecuta entonces el programa de introducción de datos definido hasta que se produzca un suceso que provoque la terminación de la introducción. Este suceso debe ser uno de los motivos de terminación definidos por el anfitrión externo, y corresponde a una instrucción válida del usuario, a la expiración de una temporización o al llenado completo de un campo. El motivo de la terminación es, a su vez comunicado al anfitrión externo, acción que constituye la segunda etapa del diálogo. En virtud de las reglamentaciones del servicio videotex en el lado del anfitrión local, el
- 10.2.2 *Descripción de la estructura de entrada de datos* (véase la Figura 6/T.564)

La estructura de entrada de datos se compone de:

- a) un EE-ENTRADA-DATOS;
- b) subordinados al EE-ENTRADA-DATOS:
	- ninguno, uno o más EE-CAMPO;
	- un EE-PROGRAMA-ENTRADA-DATOS;
	- uno o más EE-REGLAS;
	- ninguno, uno o más EE-AVISO;
	- un EE-RESULTADO,
- c) una sola porción de contenido subordinada a un EE-CAMPO;
- d) una sola porción de contenido subordinada a un EE-RESULTADO;
- e) uno o más EE-SUBPROGRAMA-ENTRADA-DATOS subordinado al EE-PROGRAMA-ENTRADA-DATOS;
- f) una sola porción de contenido subordinada a un EE-AVISO.

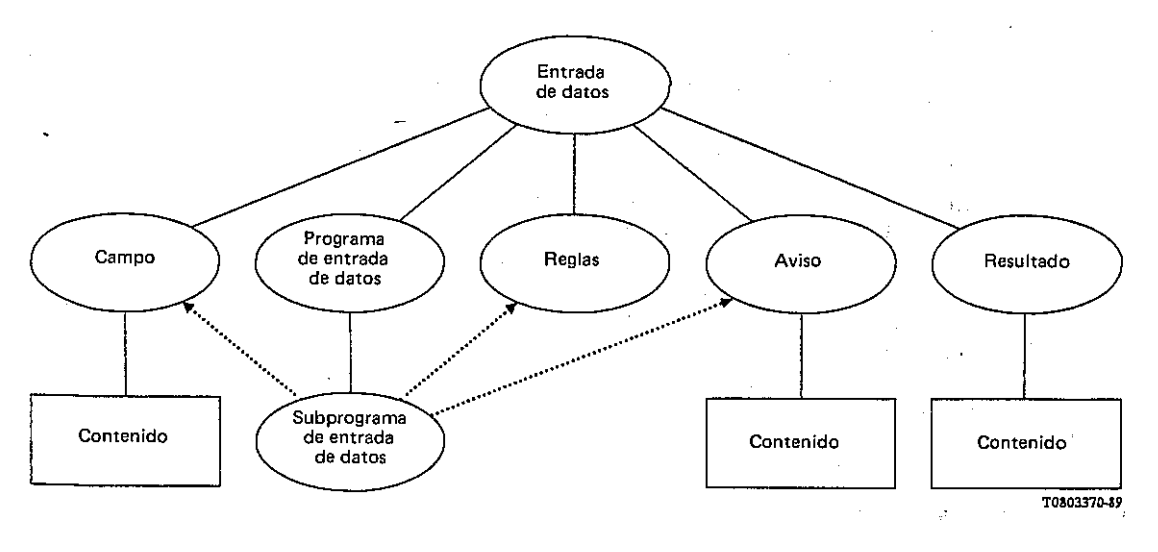

# FIGURA 6/T.564

# 10.2.3 *Modos de comunicación*

Se definen dos modos de comunicación entre anfitrión local y anfitrión externo:

- modo alternado;
- modo dúplex.

 La comunicación entre anfitrión local y anfitrión externo puede estar basada en el modo alternado, en el dúplex o en ambos.

 Si la comunicación está basada en el modo alternado, el anfitrión local debe soportar los tipos 1, 2 y 3 de entrada de datos.

Si la comunicación está basada en el modo dúplex, el anfitrión local debe soportar el tipo 4 de entrada de datos.

 Si la comunicación está basada en ambos modos, el anfitrión local debe soportar todos los tipos de entrada de datos.

 El modo de comunicación se negocia en la fase de inicialización de la asociación TMD. La Recomendación T.523 contiene una explicación detallada al respecto.

# 10.2.4 *Tipos de entrada de datos*

 Los cuatro tipos diferentes de programa de entrada de datos precedentemente identificados corresponden a distintos tipos de aplicaciones y a distintas características de campos:

a) *Tipo 1 – Extracción (o recuperación) de información* 

En este tipo se emplea un solo campo implícito de extracción de información que está siempre presente cuando se selecciona el tipo 1 de entrada de datos. La posición y dimensiones del campo están determinadas por el anfitrión local, y corresponden por lo general a una zona situada en la parte inferior de la pantalla. Por consiguiente, no debe emplearse ningún EE-CAMPO específico, y el atributo referencia-aun-EE-CAMPO del EE-SUBPROGRAMA-ENTRADA-DATOS puede fijarse en "no definido" o no tomarse en cuenta si se ha definido. Cuando el usuario ha terminado la introducción de datos, la información que se envía de vuelta al anfitrión externo consiste en el EE-RESULTADO que describe las circunstancias reinantes en el momento de detener la introducción (motivo de terminación, etc.). El texto asociado al motivo de terminación, de existir, se envía al anfitrión externo vía la porción de contenido asociada al EE-RESULTADO.

b) *Tipo 2 – Toma de datos*

Este tipo corresponde por lo general a un tipo de formulario de entrada, y emplea uno o más campos íntegramente definidos por el anfitrión externo. Además, en algunos servicios videotex, es posible asociar a este tipo de entrada un solo campo implícito de extracción de información para introducir una instrucción videotex (véase el § 10.2.12.8.1). Una vez que el usuario ha terminado la introducción de datos, la información que se envía de vuelta al anfitrión externo son las porciones de contenido asociadas a los campos y al EE-RESULTADO. El texto asociado al motivo de terminación, de existir, se envía al anfitrión externo vía la porción de contenido asociada al EE-RESULTADO.

### c) *Tipo 3 – Entrada de datos "sobre la marcha" (o en modo continuo)*

En este tipo se emplea un solo campo implícito que está siempre presente cuando se selecciona el tipo 3 de entrada de datos. La posición y dimensiones de este campo implícito están determinadas por la posición del cursor tras la visualización de la información enviada por el anfitrión externo. Por consiguiente, no se emplea ningún EE-CAMPO específico y el atributo referencia-a-un-EE-CAMPO del EE-SUBPROGRAMA-ENTRADA-DATOS puede fijarse en no definido y no debe tenerse en cuenta cuando se ha definido. El tamaño del campo se fija en 128 octetos. Cuando el usuario ha terminado la introducción de datos, la información que se envía de vuelta al anfitrión externo se compone del EE-RESULTADO. El texto asociado al motivo de terminación, de existir, se envía al anfitrión externo vía la porción de contenido asociada al EE-RESULTADO.

# d) *Tipo 4 – Entrada de datos dúplex*

En este tipo se emplea un solo campo implícito que está siempre presente cuando se selecciona el tipo 4 de entrada de datos. La posición y dimensiones de este campo implícito están determinadas por la posición actual del cursor. Por consiguiente, no se utiliza ningún EE-CAMPO específico, y el atributo referencia-a-un-EE-CAMPO del EE-SUBPROGRAMA-ENTRADA-DATOS puede fijarse en no definido y no debe tenerse en cuenta si se ha definido. El tamaño del campo se fija en 128 octetos. Cuando el usuario ha terminado la introducción de datos, la información que se envía de vuelta al anfitrión externo se compone del EE-RESULTADO. El texto asociado al motivo de terminación, de existir, se envía al anfitrión externo vía la porción de contenido asociada al EE-RESULTADO.

# 10.2.5 *EE-ENTRADA-DATOS*

 Es el EE del nivel más alto de la estructura de introducción de datos. En un momento dado es posible definir un solo EE-ENTRADA-DATOS.

### 10.2.6 *EE-PROGRAMA-ENTRADA-DATOS*

 Este EE está subordinado al EE-ENTRADA-DATOS. En un momento dado, sólo es posible subordinar al EE-ENTRADA-DATOS uno y sólo un EE-PROGRAMA-ENTRADA-DATOS. Un programa de entrada de datos realiza una función de toma de datos en un formulario. Un formulario corresponde a una pantalla estructurada en ninguno, uno o más campos en los que el usuario puede introducir datos.

 El siguiente atributo se ha hecho corresponder con el atributo de referencia definido en la Recomendación T.441 (respectivamente, Anexo A de la Recomendación T.541).

#### 10.2.6.1 *Primer-subprograma*

 Este atributo es fijado por el anfitrión externo para indicar al anfitrión local la referencia al primer subprograma de entrada de datos que hay que ejecutar. Sin embargo, si el anfitrión local no puede comenzar con el primer subprograma indicado, podrá replegarse para procesar los subprogramas siguiendo el orden natural de los identificadores-EE.

Los atributos definidos por la aplicación del EE-PROGRAMA-ENTRADA-DATOS son los siguientes:

#### 10.2.6.2 *Tipo-entrada-datos*

 Este atributo es especificado por el anfitrión externo para indicar cuál es la interpretación que el anfitrión local tiene que efectuar para poder soportar la entrada. Este atributo puede adoptar los valores tipo 1, 2, 3 ó 4. El valor indica el tipo de entrada de datos que debe realizarse.

#### *Observación sobre el control de la entrada de usuario*

 En la situación general del interfuncionamiento videotex internacional, algunos anfitriones locales pueden no soportar los siguientes atributos, definidos para permitir que los anfitriones locales controlen la entrada de usuarios. En estos casos, el anfitrión local no efectuará ninguna comprobación de los atributos pertinentes.

#### 10.2.6.3 *Caracteres-permitidos-para-instrucción-acceso-palabra-clave*

 Este atributo, fijado por el anfitrión externo, indica si la lista de caracteres representa los caracteres permitidos o prohibidos.

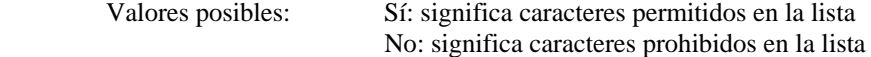

Este atributo no se tiene en cuenta si se ha inhabilitado la instrucción D1 d.

### 10.2.6.4 *Lista-caracteres-para-acceso-palabra-clave*

 Este atributo, fijado por el anfitrión externo contiene una lista de caracteres permitidos o prohibidos para el acceso por palabras clave. La lista está codificada con arreglo a la Recomendación T.51, más "espacio".

Este atributo no se tiene en cuenta si se ha inhabilitado la instrucción D1 d.

#### 10.2.6.5 *Acceso-palabra-clave-longitud-máx*

 Este atributo, fijado por el anfitrión externo, especifica la longitud máxima del campo de entrada para el acceso por palabras clave.

# 10.2.6.6 *Caracteres-permitidos-para-una-instrucción-acceso-directo*

 Este atributo indica si pueden utilizarse caracteres alfabéticos (a, b, ... z) dentro de una instrucción de acceso directo. Este atributo es definido por el anfitrión externo, pero no se tiene en cuenta si se ha inhabilitado la instrucción D1 b.

 Valores posibles: Sí: significa que se permiten caracteres alfabéticos No: significa que no se permiten caracteres alfabéticos

#### 10.2.6.7 *Acceso-directo-longitud-máx*

Este atributo fijado por el anfitrión externo, especifica la longitud máxima de la entrada de acceso directo.

#### 10.2.7 *EE-RESULTADO*

 El EE-RESULTADO está subordinado al EE-ENTRADA-DATOS. En un momento dado, sólo un EE-RESULTADO puede estar subordinado al EE-ENTRADA-DATOS.

 El atributo siguiente se ha hecho corresponder con el atributo de referencia definido en la Recomendación T.441 (respectivamente, Anexo A de la Recomendación T.541):

# 10.2.7.1 *Ultimo subprograma*

 Este atributo, fijado por el anfitrión local, refleja la referencia al subprograma de entrada de datos en curso cuando se ha detectado un motivo de terminación. Algunos anfitriones locales pueden no ser capaces de actualizar este atributo cuando el usuario aborta el llenado del formulario. Por consiguiente, este atributo puede dejarse sin definir cuando el motivo de terminación es D17.

El atributo definido por la aplicación del EE-RESULTADO es el siguiente:

#### 10.2.7.2 *Motivo de terminación*

 Este atributo, fijado por el anfitrión local, indica el motivo que ha provocado la terminación de la entrada de datos. Este motivo puede ser una instrucción válida, el llenado completo del campo, o la expiración de una temporización.

#### 10.2.8 *Porción de contenido de resultado*

 Esta porción de contenido es fijada por el anfitrión local, y comunicada en algunos casos al anfitrión externo si el atributo motivo de terminación del EE-RESULTADO corresponde a una instrucción con parámetro D1. La porción de contenido de resultado utiliza el atributo tipo de contenido de elemento operacional (véanse la Recomendación T.441, respectivamente el Anexo A de la Recomendación T.541), como sigue:

#### 10.2.8.1 *Tipo de codificación*

 Este atributo es fijado por el anfitrión local, y especifica la codificación empleada para representar el contenido; puede adoptar uno de los valores siguientes:

# T.50 (VIR)

# T.51 "más espacio"

 La porción de contenido de resultado utiliza el atributo contenido de elemento operacional (véase la Recomendación T.441, o el Anexo A de la Recomendación T.541) como sigue:

#### 10.2.8.2 *Información de contenido*

 Este atributo es fijado por el anfitrión local para informar del texto asociado al atributo razón de terminación del EE-RESULTADO, en su caso.

# 10.2.9 *EE-CAMPO*

 Un campo se utiliza para definir una subimagen en que las entradas del usuario deben ser devueltas en eco. Es utilizado por el anfitrión local para informar de las entradas del usuario al anfitrión externo. También puede utilizarse por el anfitrión externo para describir una subimagen o para fijar datos iniciales en una zona de introducción. Un EE-CAMPO está subordinado a un EE-ENTRADA-DATOS. En un momento dado, varios EE-CAMPO pueden estar subordinados a un EE-ENTRADA-DATOS.

Los atributos aplicacionales del EE-CAMPO son los siguientes:

#### 10.2.9.1 *Disposición de campo*

 Este atributo especifica las características de disposición del campo. Un campo se describe como una sucesión de zonas rectangulares denominadas en lo sucesivo bloques-campo. Cada bloque-campo está descrito por su posición (X,Y) y sus dimensiones (DX, DY).

# Observación sobre el uso de campos sistema

 La facilidad de campo sistema es una función opcional proporcionada por un servicio videotex. Un campo sistema es un campo de toma de datos que el servicio videotex o el usuario llenan con datos de un tipo predeterminado.

 Al emplear campos sistema en una conexión internacional debe tenerse en cuenta que se ha dejado para ulterior estudio un mecanismo de identificación de usuario general basado en los trabajos en curso sobre el ESCA y en la utilización de asociación (servicio D-INICIACION), y que la armoni- zación del tipo correspondiente de datos con otros servicios telemáticos está todavía en estudio.

Compete a las Administraciones decidir si establecerán o no la facilidad de campo sistema.

 La aplicación y la utilización de los mencionados campos sistema, en las conexiones internacionales pueden estar sujetas a restricciones legales (por ejemplo, carácter confidencial respecto al consumidor) en vigor en los planos nacional e internacional.

 Los servicios que no admitan la facilidad de campo sistema ignorarán todos los items de protocolo asociados y considerarán todos los campos sistema como campos de toma de datos normales.

 La disponibilidad internacional de estos datos, o de partes de los mismos, puede estar sujeta a restricciones legales o a restricciones impuestas por los usuarios o las Administraciones.

# 10.2.9.2 *Tipo-campo*

 Este atributo es fijado por el anfitrión externo para indicar si el campo es o no un campo sistema. Un campo sistema es un campo que debe ser llenado por el propio sistema del anfitrión local, y no por el usuario. Cuando este atributo tiene el valor "cero", el campo debe ser completado por el usuario, es decir, se trata de un campo de toma de datos normal. Un valor diferente de cero indica que, de ser posible, el anfitrión local debe completar el campo con datos del sistema, como sigue:

- 1. Indicativo de país
- 1a. Número de teléfono nacional
- 2. Número de abonado
- 2a. Sufijo de cousuario
- 2b. Número de usuario
- 3. Título de abonado
- 4. Nombre de abonado
- 5. Nombre adicional
- 6. Calle
- 7. Ciudad
- 8. Código postal
- 9. Fecha
- 10. Hora
- 11. Fecha y hora

*Nota* – Los anfitriones locales que no soportan los campos sistema considerarán que todos los campos de sistema están marcados con un valor cero.

 Si, por otra parte, un anfitrión externo no soporta campos sistema, los anfitriones locales que requieren este atributo establecen por defecto para el atributo tipo-campo el valor "0".

### 10.2.9.3 *Protegido*

 Este atributo sólo tiene significado para campos sistema. Para los anfitriones locales que no pueden procesar campos sistema, este atributo no se toma en cuenta.

 Este atributo indica si el campo sistema puede o no ser modificado por el usuario. El valor "sí" indica que el anfitrión local debe impedir que el usuario modifique el contenido del campo.

#### 10.2.9.4 *Fuente-datos*

 Este atributo sólo tiene significado cuando: se utiliza el atributo tipo-campo, el valor no es igual a "0", y el atributo "protegido" tiene el valor "no protegido".

 Este atributo puede tener los valores "anfitrión local" y "usuario" para indicar si los datos que han retornado al anfitrión externo han sido suministrados por el anfitrión local o por el usuario.

# 10.2.9.5 *Marcado-texto-campo*

 Este atributo especifica el aspecto visual, en el terminal, del contenido del campo. Se han identificado los valores siguientes:

- a) "explícito" significa que el anfitrión externo puede definir explícitamente un valor para uno o más de los atributos siguientes:
	- color de primer plano,
	- color de fondo,
	- subrayado
	- destello,
	- vídeo inverso.
- b) "mantener atributos vigentes" significa que el valor del color de primer plano, del color de fondo, del subrayado, del destello y del vídeo inverso son los definidos naturalmente al posicionar el cursor en el campo.

 En ambos casos, este atributo es aplicado por el anfitrión local en la medida de lo posible; no obstante, el anfitrión local puede optar por no tenerlo en cuenta.

#### 10.2.10 *Porción de contenido de campo*

 Esta porción de contenido es utilizada cuando se selecciona el tipo 2 de entrada de datos. La porción de contenido de campo emplea el atributo tipo de contenido de elemento operacional (véanse la Recomendación T.441, o el Anexo A de la Recomendación T.541), como sigue:

#### 10.2.10.1 *Tipo de codificación*

 Este atributo puede ser fijado por el anfitrión externo o por el anfitrión local, y especifica la codificación empleada para representar el contenido; puede adoptar uno de los valores siguientes:

# T.50 (VIR)

# T.51 "más espacio"

 La porción de contenido de campo emplea el atributo contenido de elemento operacional (véanse la Recomendación T.441, o el Anexo A de la Recomendación T.541), como sigue:

#### 10.2.10.2 *Información de contenido*

 Este atributo puede ser fijado por el anfitrión externo o por el anfitrión local, y representa el contenido del campo. La correspondencia entre la información de contenido y los diferentes bloques-campo del campo viene dada por el orden definido de dichos bloques-campo en el atributo disposición del EE-CAMPO, con independencia de la posición relativa que estas partes ocupen en relación con la pantalla.

Cuando está fijado por el anfitrión externo, este atributo representa el contenido inicial del campo.

Cuando está fijado por el anfitrión local, este atributo representa los datos introducidos por el usuario.

# 10.2.11 *EE-SUBPROGRAMA-ENTRADA-DATOS*

 El EE-SUBPROGRAMA-ENTRADA-DATOS está subordinado al EE-PROGRAMA-ENTRADA-DATOS. Cada subprograma de introducción de datos es válido para un solo campo. En el formulario hay tantos subprogramas como campos; por consiguiente, en función de la complejidad del formulario, será posible definir uno o más subprogramas de entrada de datos al mismo tiempo.

 Los siguientes atributos se han hecho corresponder con el atributo de referencia definido en la Recomendación T.441 (o el Anexo A a la Recomendación T.541):

#### 10.2.11.1 *Referencia-a-un-EE-REGLAS*

 Este atributo apunta a un EE-REGLAS. No puede adoptar el valor "no definido" y debe definirse, ya sea explícitamente, ya sea mediante el mecanismo de la lista de valores por defecto.

#### *Observación sobre la utilización de avisos*

 Los avisos ("prompts") son mensajes de guía que pueden estar asociados con cada subprograma de entrada de datos y están descritos por los EE-AVISO correspondientes. Ninguno, uno o dos avisos pueden estar asociados con cada subprograma de entrada de datos. Cuando no haya ningún aviso asociado, los dos atributos de referencia pertinentes no serán definidos y no se visualizará ningún mensaje de aviso. El anfitrión externo decidirá utilizar sólo un EE-PONER-AVISO, o un EE-PONER-AVISO con un EE-QUITAR-AVISO. Por otra parte, algunos anfitriones locales pueden no soportar la utilización de un EE-QUITAR-AVISO, por lo cual ignorarán al atributo pertinente y borrarán automáticamente el EE-PONER-AVISO.

### 10.2.11.2 *Referencia-a-un-EE-PONER-AVISO*

 Este atributo, fijado por el anfitrión externo, apunta a un EE-AVISO que es visualizado por el anfitrión local cuando arranca este subprograma de entrada de datos. Este atributo puede fijarse en el valor "no definido" si no hay que visualizar ningún mensaje de poner-aviso.

#### 10.2.11.3 *Referencia-a-un-EE-QUITAR-AVISO*

 Este atributo, fijado por el anfitrión externo, apunta a un EE-AVISO que es visualizado por el anfitrión local cuando se para este subprograma de entrada de datos. Este atributo puede fijarse en el valor "no definido" si no hay que visualizar ningún mensaje de quitar-aviso.

 La utilización de un poner-aviso y un quitar-aviso en lugar de la de un aviso no ha sido discutida. Se deja para ulterior estudio.

#### 10.2.11.4 *Referencia-a-un-EE-CAMPO*

 El valor de este atributo depende del tipo de subprograma de entrada de datos (extracción de información, extracción o introducción de datos "sobre la marcha", o introducción de datos dúplex). Cuando se ha definido, indica la zona en que deben devolverse en eco los caracteres de entrada.

Los atributos definidos por la aplicación del subprograma de entrada de datos son los siguientes:

# 10.2.11.5 *Eco*

 Este atributo, fijado por el anfitrión externo, especifica el tipo de eco que debe ejecutar el anfitrión local. Puede adoptar uno de los tres valores siguientes:

- eco normal; el carácter introducido es devuelto en eco;
- eco fijo; se visualiza un carácter fijo;
- cero; no se ejecuta eco.

#### 10.2.11.6 *Carácter devuelto en eco*

 Este atributo es fijado por el anfitrión externo, y sólo se toma en cuenta si el atributo eco ha sido fijado en "eco fijo". Este atributo especifica un carácter de la lista de la Recomendación T.51 "más espacio".

#### 10.2.11.7 *Parámetro de eco*

 Este atributo, fijado por el anfitrión externo, especifica los eventuales atributos videotex que serían aplicables al eco. Este atributo puede especificar valores para uno o varios de los atributos siguientes: color de primer plano, color de fondo, subrayado, tamaño de eco (tamaño normal, altura doble, anchura doble, tamaño doble), destello y vídeo inverso.

 Este atributo es aplicado por el anfitrión local en la medida de lo posible; no obstante, el anfitrión local puede optar por no tenerlo en cuenta.

# 10.2.12 *EE-REGLAS*

 Este EE está subordinado al EE-ENTRADA-DATOS. Describe las reglas aplicables a la entrada de un campo: lista de caracteres permitidos, lista de funciones de extracción autorizadas, etc.

Los atributos definidos por la aplicación, del EE-REGLAS, son los siguientes:

#### 10.2.12.1 *Temporización*

 Este atributo, fijado por el anfitrión externo, define el tiempo máximo permitido al usuario para introducir datos. La duración del plazo se mide en segundos. El valor cero indica que el anfitrión externo no impone ningún límite de tiempo. El valor 1 se reserva para el tipo 1 de entrada de datos, y será interpretado por algunos anfitriones externos como una petición de tramas concatenadas. El valor 1 debe ser interpretado por el anfitrión local como una temporización normal. Algunos anfitriones locales pueden reescribir su propio valor sobre un valor de temporización superior a 1.

La expiración de la temporización causa la terminación de la entrada de datos.

# 10.2.12.2 *Carácter-entrada-invocación*

 Este atributo, fijado por el anfitrión externo, define la forma en que se rellenan las posiciones vacías del campo tras visualizar el contenido inicial. Se ha identificado el valor siguiente:

– Un carácter fijo de la Recomendación T.51, más el carácter "espacio".

 El aspecto visual del carácter-entrada-invocación está controlado por el atributo marcado-texto-campo. Estos caracteres no son introducidos en la porción de contenido de campo, y no se informa de ellos al anfitrión externo.

# 10.2.12.3 *Edición local*

 Este atributo, fijado por el anfitrión externo, indica que en el campo asociado deben realizarse potentes capacidades de edición. Una capacidad de edición local de esas características, definida por el anfitrión local, permitiría insertar/borrar caracteres/palabras/líneas, agilizar los movimientos del cursor, etc. Esta facilidad de edición local está destinada a las aplicaciones relacionadas con el tratamiento de mensajes.

# *Observación sobre el control de la entrada del usuario*

 En la situación general del interfuncionamiento videotex internacional, los atributos siguientes (del § 10.2.12.4 al § 10.2.12.7), especificados para permitir que los anfitriones locales controlen la entrada de los usuarios, pueden no ser admitidos por algunos anfitriones locales. En algunos casos, el anfitrión local no procederá a ninguna comprobación de los atributos pertinentes.

#### 10.2.12.4 *Longitud de elecciones válidas*

 Este atributo puede adoptar el valor 1 ó 2, según sea el tamaño de la elección (un dígito, o dos dígitos). Este atributo se utiliza sólo en el tipo 1 de entrada de datos, y no se toma en cuenta si se ha inhabilitado la instrucción D1 c.

# 10.2.12.5 *Lista-de-elecciones-habilitadas*

 Este atributo es fijado por el anfitrión externo, y especifica la lista de elecciones habilitadas. Este atributo no es tenido en cuenta por el anfitrión local si se ha inhabilitado la instrucción D1 c. Se utiliza sólo en el tipo 1 de entrada de datos.

#### 10.2.12.6 *Caracteres-permitidos(para toma de datos)*

 Este atributo, fijado por el anfitrión externo, indica si la lista de caracteres representa los caracteres permitidos o prohibidos. Posibles valores:

- "Permitido": significa caracteres permitidos en la lista.
- "No permitido": significa caracteres prohibidos en la lista.
- "Alfabético": sólo pueden introducirse caracteres alfabético.
- "Alfanumérico": sólo pueden introducirse caracteres alfanuméricos.
- "Numérico": sólo pueden introducirse caracteres numéricos.

 Cuando este atributo no adopta el valor "permitido" o "no permitido", el atributo lista-caracteres no deberá utilizarse, o se pasará por alto.

Este atributo sólo se emplea en el tipo 2 de entrada de datos.

#### 10.2.12.7 *Lista-caracteres(para toma de datos)*

 Lista de caracteres con arreglo al conjunto especificado en el atributo tipo de codificación del EE-CAMPO. Este atributo es fijado por el anfitrión externo. Especifica la lista de caracteres que pueden o no introducirse como entradas del usuario en el campo asociado al EE-SUBPROGRAMA-ENTRADA-DATOS del que se remite al EE-REGLAS. La lista de caracteres es codificada como en la Recomendación T.51, más "espacio".

Este atributo sólo se emplea en el tipo 2 de entrada de datos.

#### 10.2.12.8 *Lista de instrucciones válidas*

 Este atributo, fijado por el anfitrión externo, especifica la lista de instrucciones que están habilitadas y que, por consiguiente, pueden ser utilizadas como valores para el atributo motivo de terminación del EE-RESULTADO. Otras instrucciones están inhabilitadas, y no pueden utilizarse como valor para dicho atributo. Sin embargo, la habilitación de instrucciones no implica que el anfitrión local esté obligado a soportar todas las instrucciones habilitadas. Es el anfitrión local el que debe hacer lo posible por imaginizar adecuadamente algunas instrucciones. Algunos anfitriones locales pueden transformar algunas instrucciones en una desconexión.

 *Abreviaturas* 

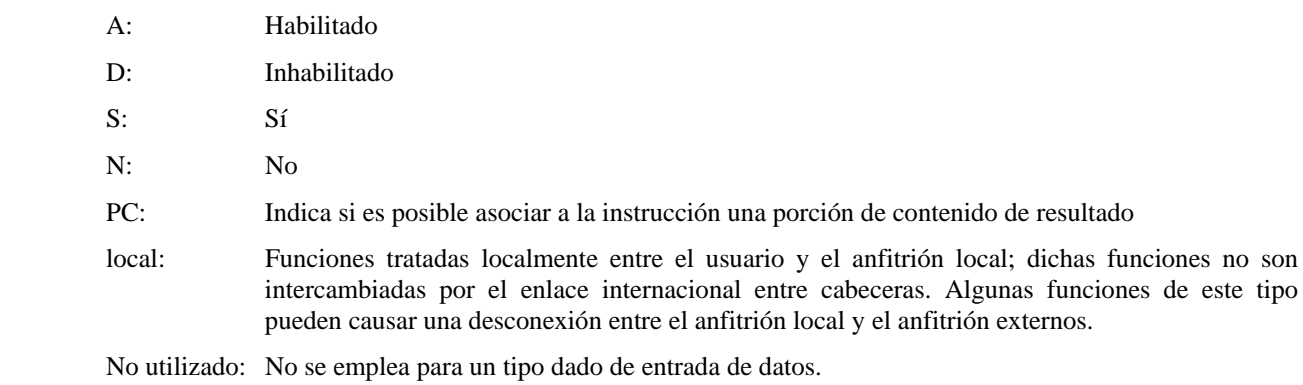

*Observación* – En el desarrollo ulterior del interfuncionamiento videotex puede plantearse la necesidad de utilizar también las instrucciones V1, V4, V7 en el enlace internacional. Esto será estudiado ulteriormente.

La lista siguiente define las instrucciones válidas, tomadas de la lista de funciones de la Recomendación F.300:

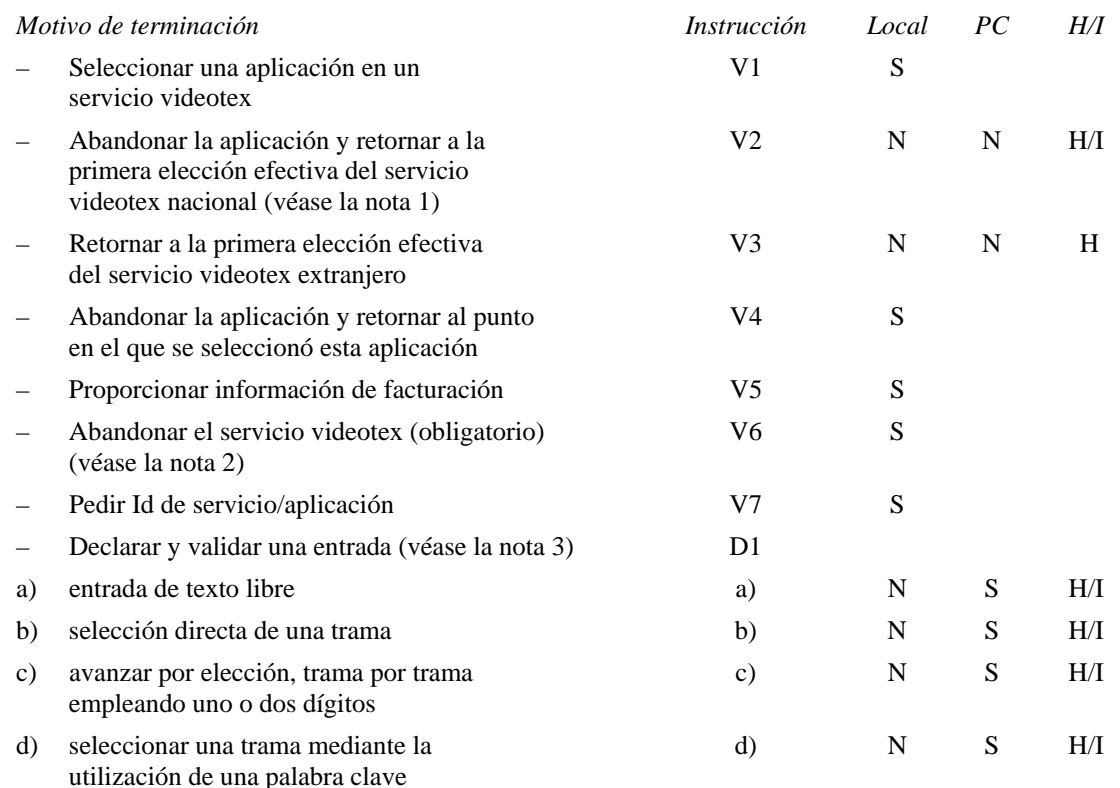

a) *Tipo 1: Extracción de información* 

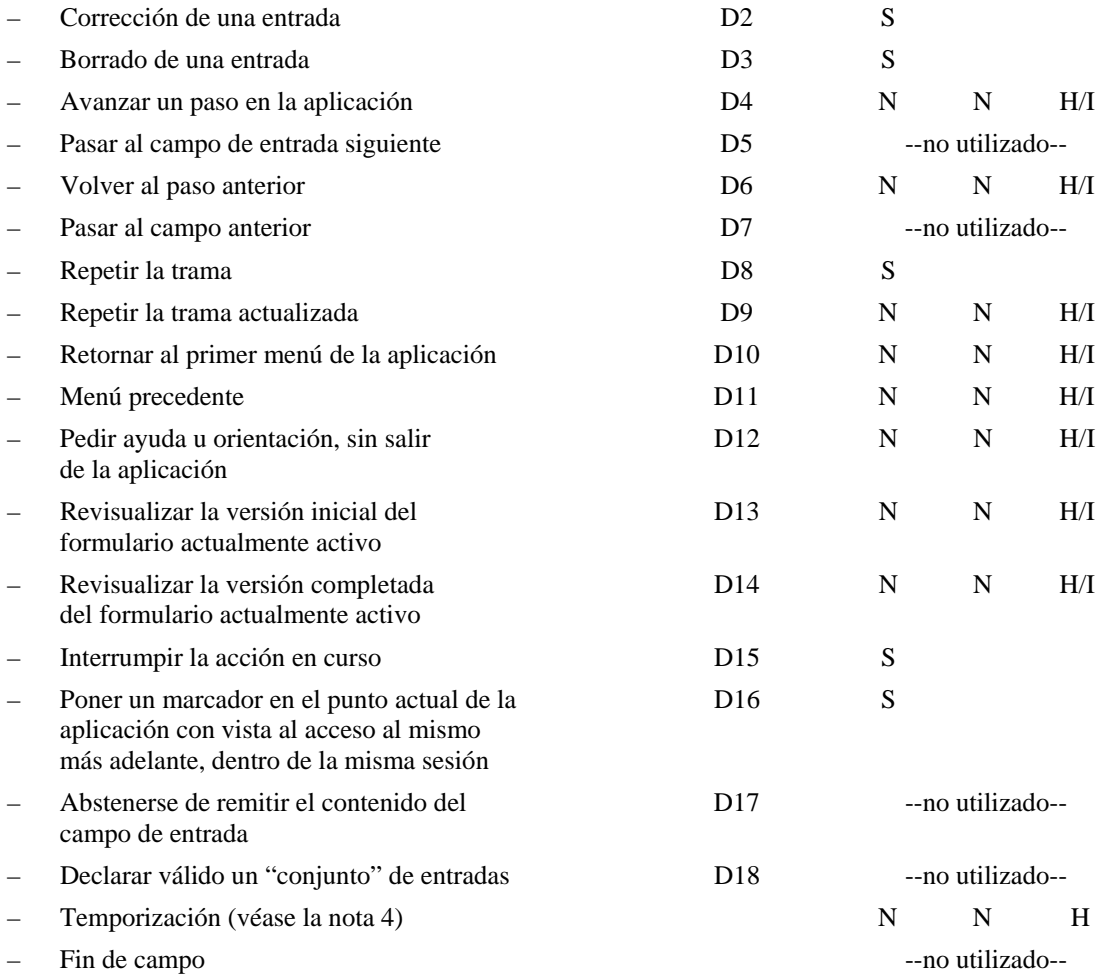

*Nota 1* – Si el anfitrión local no soporta esta instrucción, o si la misma está inhabilitada, la instrucción local pertinente se hace corresponder a una D-TERMINACION.

*Nota 2* – Esta instrucción se hace corresponder directamente con una D-TERMINACION.

*Nota 3* – Algunos anfitriones locales pueden no ser capaces de diferenciar entre las cuatro subinstrucciones D1, por lo que podrían sustituir D1b, D1c y D1d por D1a, incluso en caso de inhabilitación.

*Nota 4* – La temporización se inhabilita fijando su valor en cero.

*Observación sobre el empleo de tramas "Adiós"* 

Cuando en una conexión entre cabeceras de interfuncionamiento videotex deben utilizarse tramas "Adiós", es preciso tener en cuenta tres configuraciones diferentes:

- 1) El anfitrión local no autoriza el empleo de tramas "Adiós": en tal caso, el anfitrión local hace corresponder la instrucción V2 local con una petición D-TERMINACION en la conexión internacional.
- 2) El anfitrión externo no soporta el uso de tramas "Adiós": en tal caso, el anfitrión externo debe inhabilitar la instrucción V2 y, en consecuencia, el anfitrión local hace corresponder una instrucción V2 local con una petición D-TERMINACION en la conexión internacional.
- 3) Los dos anfitriones soportan el uso de tramas "Adiós": en tal caso, el anfitrión externo habilita la instrucción V.2. Si el anfitrión local envía una instrucción V2 al anfitrión externo, este puede enviar la trama "Adiós", seguida de una petición D-TERMINACION.

# b) *Tipo 2: Toma de datos*

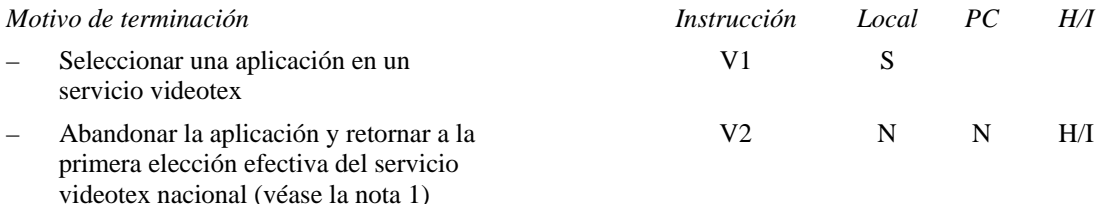

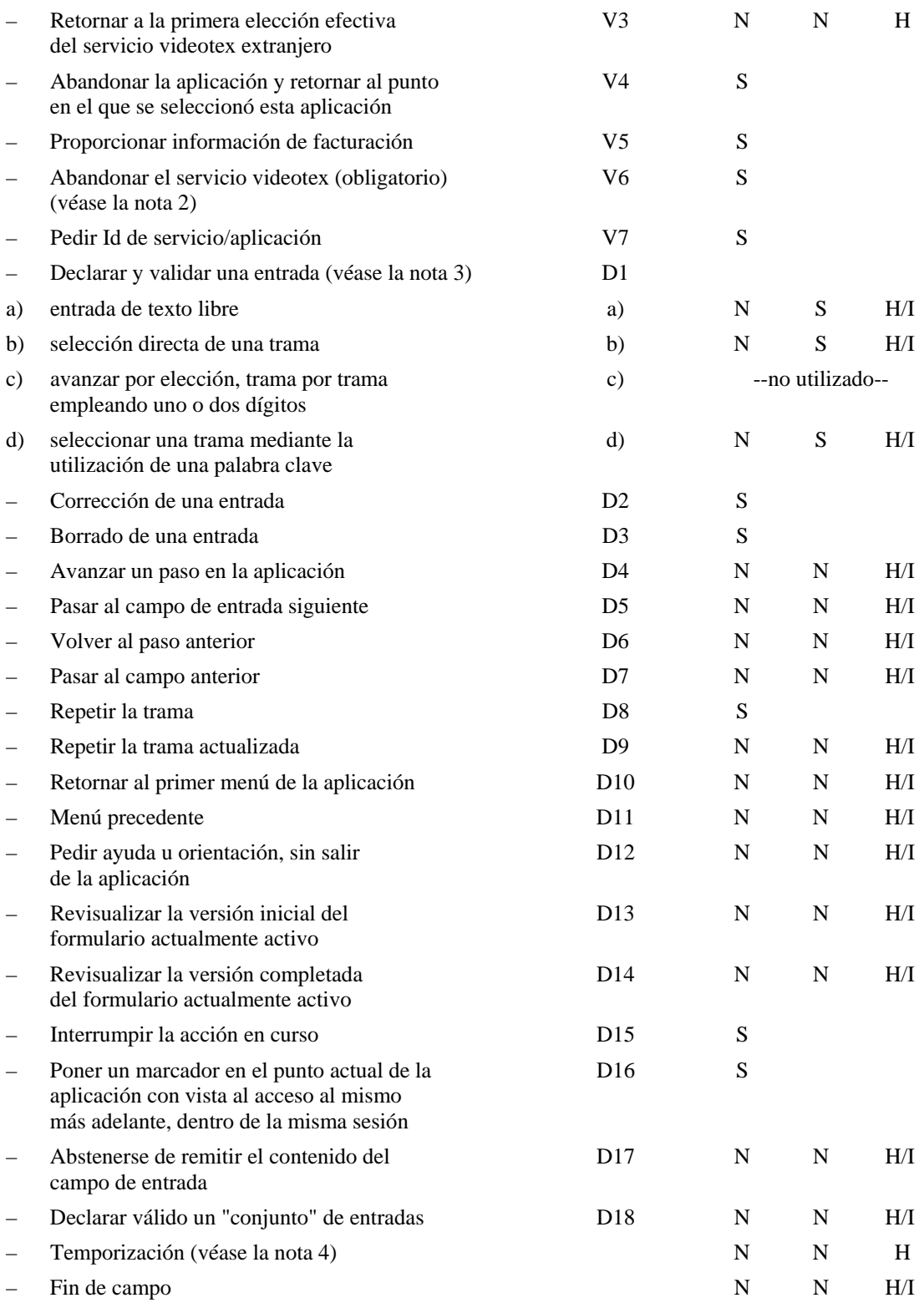

*Nota 1* – Si el anfitrión local no soporta esta instrucción, o si la misma está inhabilitada, la instrucción local pertinente se hace corresponder a una D-TERMINACION.

*Nota 2* – Esta instrucción se hace corresponder directamente con una D-TERMINACION.

*Nota 3* – Algunos anfitriones locales pueden no ser capaces de diferenciar entre las cuatro subinstrucciones D1, por lo que podrían sustituir D1b, D1c y D1d por D1a, incluso en caso de inhabilitación.

*Nota 4* – La temporización se inhabilita fijando su valor en cero.

*Observación* – Véase también la observación a propósito del tipo 1 de entrada de datos.

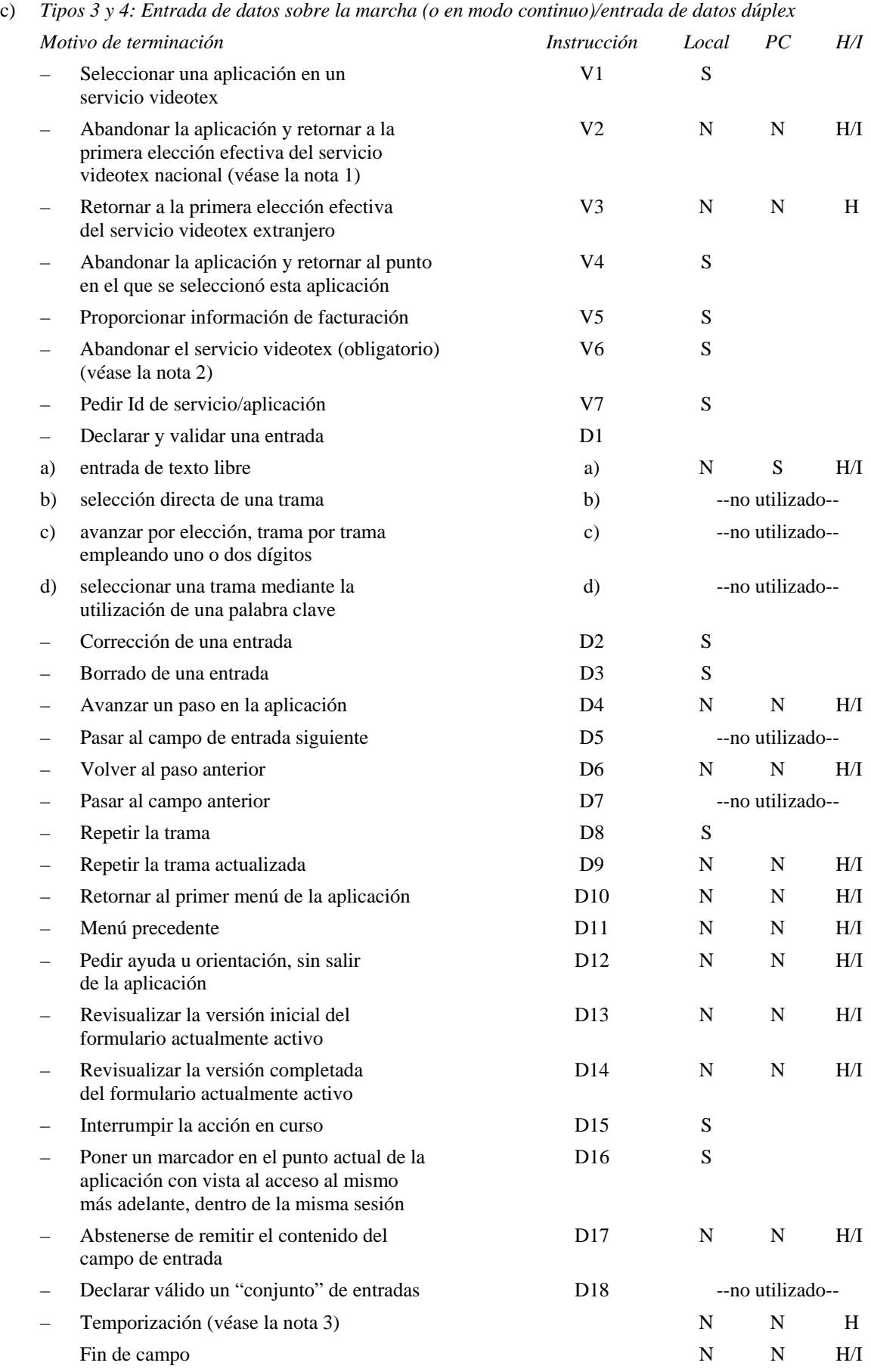

*Nota 1* – Si el anfitrión local no soporta esta instrucción, o si la instrucción está inhabilitada, la instrucción local correspondiente se hace corresponder a una D-TERMINACION.

*Nota 2* – Esta instrucción se hace corresponder directamente con una D-TERMINACION.

*Nota 3* – La temporización se inhabilita fijando su valor en cero.

*Observación* – Véase también la observación a propósito del tipo 1 de entrada de datos.

10.2.12.8.1 *Especificación de características locales* 

En el servicio videotex nacional de un país A, el usuario puede introducir instrucciones que:

- estén inhabilitadas por el anfitrión externo;
- estén especificadas como locales en la lista de instrucciones válidas;
- o que no se utilizan en un tipo específico de entrada de datos.

 Como estas instrucciones pueden no pasarse al anfitrión externo, la siguiente lista indica las acciones que debe efectuar un anfitrión local al recibir una instrucción de ese tipo:

- V1: Seleccionar una aplicación en un servicio videotex Acción local
- V2: Abandonar la aplicación y volver a la primera elección efectiva del servicio videotex nacional Habilitada: enviar al AE o D-TERMINACION Inhabilitada: D-TERMINACION
- V3: Volver a la primera elección efectiva del servicio videotex extranjero Habilitada: enviar al AE Inhabilitada: indicación de error local
- V4: Abandonar la aplicación y volver al punto en el que se seleccionó esta aplicación Acción local
- V5: Proporcionar información sobre facturación Acción local
- V6: Abandonar el servicio videotex D-TERMINACION
- V7: Pedir Id de servicio/aplicación Acción local
- D1: Declarar y validar una entrada Habilitada: enviar al AE Inhabilitada: indicación de error local
- D2: Corrección de una entrada Acción local: suprimir el carácter, cuando proceda
- D3: Borrado de una entrada Acción local: suprimir el contenido del campo en curso y reiniciar la entrada en curso
- D4: Avanzar un paso en la aplicación (en general, "Next" o "#" en el último campo) Habilitada: enviar al AE Inhabilitada: indicación de error local
- D5: Pasar al campo de entrada siguiente Habilitada: enviar al AE Inhabilitada: pasar al campo siguiente, cuando proceda
- D6: Volver al paso anterior Habilitada: enviar al AE Inhabilitada: indicación de error local
- D7: Pasar al campo exterior Activada: enviar al AE Desactivada: pasar al campo anterior, cuando proceda
- D8: Repetir la trama
- Acción local: revisualizar la estructura de visualización y el contenido de la estructura de entrada de datos (contenido de campo y avisos), luego reiniciar la entrada de datos en el punto de interrupción
- D9: Repetir la trama actualizada Habilitada: enviar al AE Inhabilitada: indicación de error local
- D10: Retornar al primer menú de la aplicación Habilitada: enviar al AE Inhabilitada: indicación de error local

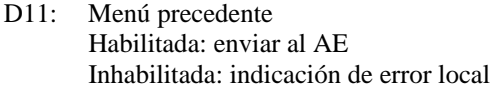

- D12: Pedir ayuda u orientación, sin salir de la aplicación Habilitada: enviar al AE Inhabilitada: indicación de error local
- D13: Revisualizar la versión inicial del formulario actualmente activo Habilitada: enviar al AE Inhabilitada: indicación de error local. Cuando no se ha transmitido una entrada de usuario al anfitrión externo, pueden ejecutarse otras acciones locales
- D14: Revisualizar la versión completada del formulario actualmente activo Habilitada: enviar al AE Inhabilitada: indicación de error local
- D15: Interrumpir la acción en curso Medida local
- D16: Poner un marcador en el punto actual de la aplicación Será estudiada ulteriormente
- D17: Abstenerse de remitir el contenido (aborto de la toma de datos) Habilitada: enviar al AE Inhabilitada: indicación de error local
- D18: Declarar válido un conjunto de entradas Habilitada: enviar al AE Inhabilitada: indicación de error local
- : Fin de campo Habilitda: enviar al AE Inhabilitada: pasar al campo siguiente, cuando proceda; de no ser así, indicación de error local
- : Temporización Habilitada: enviar al AE Inhabilitada: ninguma medida

# 10.2.12.8.2 *Utilización del campo de extracción de información para la toma de datos*

 En algunos servicios videotex, ciertas maniobras del usuario en el teclado (por ejemplo, marcar \* o Next) pueden causar automáticamente, incluso en un subprograma de entrada, la terminación del llenado del campo actual, y un movimiento del cursor hasta el campo de atracción de información donde puede introducirse una instrucción de extracción. Una vez completada, el anfitrión local interpretará esa instrucción como una terminación, y lo notificará al anfitrión externo como motivo de terminación.

 Asimismo, en los casos de acceso directo o por palabra clave, debe notificarse también al anfitrión externo un texto asociado, fijando un valor del atributo texto-motivo-terminación del EE-PROGRAMA-INTRODUCCION-DATOS.

 Cuando se ha seleccionado el "tipo-toma-datos", no hay un EE-SUBPROGRAMA-ENTRADA-DATOS presente en la AIV para el campo de extracción de información. En particular, el EE-REGLAS del último campo de toma de datos que el usuario ha "tocado" antes de pasar al campo de extracción de información, debe utilizarse también para el campo de extracción de información.

# 10.2.13 *EE-AVISO*

 El EE-AVISO está subordinado al EE-ENTRADA-DATOS. Los atributos de un EE-AVISO son los mismos de un EE-BLOQUE, a excepción del tipo EE, que es AVISO. Un aviso es un mensaje que se presenta como orientación para el usuario al rellenar un campo.

 Cuando entra en actividad el subprograma de entrada de datos, se visualiza automáticamente el aviso al que remite un EE-SUBPROGRAMA-ENTRADA-DATOS. El aviso es anulado por el anfitrión local cuando el subprograma de entrada de datos se torna inactivo, es decir, cuando se vuelve activo otro subprograma de entrada de datos, o cuando se ha terminado el programa de entrada de datos.

El texto del aviso anulado en la pantalla debe sustituirse por un nuevo texto de aviso y/o por "espacios".

 Los atributos definidos por la aplicación de un EE-AVISO son los siguientes (según se definen para la estructura de visualización):

# 10.2.13.1 *Posición*

# 10.2.13.2 *Dimensiones*

# 10.2.14 *Porción de contenido de aviso*

 La porción de contenido de indicativo hace uso de los atributos identificador de elemento operacional, tipo de contenido de elemento operacional, contenido de elemento operacional (véanse la Recomendación T.441, respectivamente el Anexo A de la Recomendación T.541) de la misma manera en que los atributos correspondientes a porciones de contenido (definidos en la Recomendación T.412) se utilizan para los bloques.

El atributo definido por la aplicación para las porciones de contenido de aviso es el siguiente:

#### 10.2.14.1 *Atributo de codificación*

Este atributo se utiliza de la misma manera que para los bloques; se especifica en la Recomendación T.412.

#### 10.2.15 *Estructura de la memoria de control de aplicación*

 La estructura de la memoria de control de aplicación puede utilizarse para almacenar cualquier tipo de operación en la AIV; por ejemplo:

- la estructura de visualización, o partes de la misma (por ejemplo, crear EE-BLOQUE o modificar EE-CAMPO);
- la estructura de entrada de datos, o partes de la misma;
- la estructura administrativa, o partes de la misma;
- la estructura de facilidades de terminales especiales o partes de la misma.

 Un elemento de la memoria de control de aplicación es invocado por una operación D-LLAMADA y aplicado a la AIV, si procede, en los dos anfitriones.

La estructura de la memoria de control de aplicación consta de:

- el EE-MEMORIA-CONTROL-APLICACION;
- uno o más EE-REGISTRO subordinados al EE-MEMORIA-CONTROL-APLICACION.

 EL EE-REGISTRO contiene una secuencia de una o más de las siguientes operaciones: CREAR, SUPRIMIR, MODIFICAR, que no conciernen a los EE de la estructura de la memoria de control de aplica- ción.

 En la Figura 7/T.564 se representa la jerarquía de los constituyentes de la estructura de la memoria de control de aplicación:

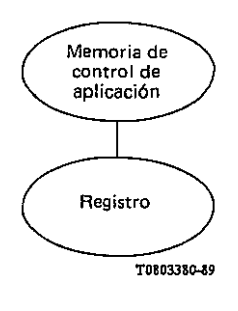

FIGURA 7/T.564

# 10.2.16 *EE-MEMORIA-CONTROL-APLICACION*

#### 10.2.17 *EE-REGISTRO*

Los atributos definidos por la aplicación del EE-REGISTRO son los siguientes:

### 10.2.17.1 *Contenido de registro*

 Este atributo se compone de una lista de operaciones AIV que no conciernen al EE-REGISTRO ni al EE-MEMORIA-CONTROL-APLICACION.

Se concretará más este tema en función de los trabajos en curso sobre estructuras operacio- nales.

# 10.3 *Estructura administrativa*

*Nota* – Esta sección es provisional. La versión definitiva será restablecida habida cuenta de los resultados de la labor de las Comisiones de Estudio I y III del CCITT sobre asuntos administrativos y de tarificación del videotex.

#### 10.3.1 *Descripción general de la estructura administrativa*

Esta estructura se emplea para intercambiar información de supervisión, tales como:

- ítems sujetos a negociación (por ejemplo, límites);
- información de contabilidad;
- información global relacionada con el estado de la asociación;
- información global relacionada con el documento transferido.

# La estructura se compone del EE-INFORMACION-ADMINISTRATIVA, que tiene tres subordinados:

- EE-INFORMACION-ANFITRION-LOCAL
- EE-INFORMACION-ANFITRION-EXTERNO
- EE-INFORMACION-DOCUMENTO

En la estructura administrativa existirá solamente un EE de cada tipo (véase la Figura 8/T.564).

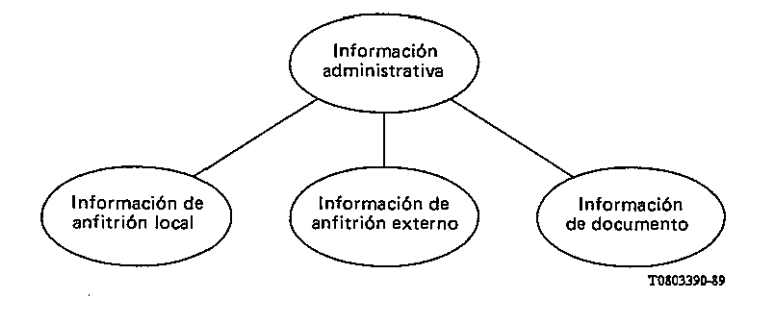

# FIGURA 8/T.564

#### 10.3.2 *EE-INFORMACION-ADMINISTRATIVA*

 Este EE contiene información pertinente para la totalidad de la asociación. Este EE utiliza los siguientes atributos definidos por la aplicación:

# 10.3.2.1 *Id de anfitrión externo*

Este atributo identifica al anfitrión externo conectado.

# 10.3.2.2 *Id de anfitrión local*

Este atributo identifica al anfitrión originador.

### 10.3.2.3 *Parámetro de gestión bilateral*

 Este atributo está reservado para la información intercambiada entre las dos cabeceras, y puede basarse en un acuerdo bilateral.

# 10.3.3 *EE-INFORMACION-ANFITRION-LOCAL*

Este elemento se utiliza para transferir información del anfitrión local al anfitrión externo.

Este elemento emplea el atributo definido por la aplicación.

# 10.3.3.1 *Informe de error al anfitrión externo*

 Este atributo se utiliza para indicar al anfitrión externo el motivo por el cual el anfitrión local no pudo tratar la respuesta recibida anteriormente.

# 10.3.4 *EE-INFORMACION-ANFITRION-EXTERNO*

Este elemento se utiliza para transferir información del anfitrión externo al anfitrión local.

Este elemento emplea los siguientes atributos definidos por la aplicación:

# 10.3.4.1 *Informe de error al anfitrión local*

 Este atributo se utiliza para indicar al anfitrión local el motivo por el cual el anfitrión externo no pudo tratar la respuesta recibida anteriormente.

# 10.3.4.2 *Mensaje asíncrono*

Este atributo se utiliza para transferir un mensaje de advertencia al anfitrión local.

# 10.3.5 *EE-INFORMACION-DOCUMENTO*

 Este elemento contiene atributos que suministran informaciones de tarificación adicionales asociadas con el documento y que serán empleadas por el anfitrión local.

Este elemento contiene los siguientes atributos definidos por la aplicación:

# 10.3.5.1 *Periodo de tarificación basada en el tiempo de la aplicación*

Este atributo define la duración de la base de tiempo en segundos.

# 10.3.5.2 *Precio de la aplicación: basado en las tramas*

Este atributo indica el precio basado en las tramas de la aplicación en la moneda del anfitrión externo.

10.3.5.3 *Precio de la aplicación: basado en las transacciones* 

Este atributo indica el precio basado en las transacciones de la aplicación en la moneda del anfitrión externo.

10.3.5.4 *Precio de tarificación basada en el tiempo de la aplicación* 

Este atributo define el precio por unidad en la moneda del anfitrión externo.

# 10.3.5.5 *Costo de la comunicación: periodo de tarificación basada en el tiempo*

 El costo del servicio corresponde al costo adicional, en la moneda del anfitrión externo, de la utilización de un servicio videotex. Este costo depende del tiempo. Este atributo indica el valor del periodo correspondiente al costo del servicio. Puede depender del día de la semana y de la hora del día (será estudiado ulteriormente).

# 10.3.5.6 *Costo de la comunicación: precio de tarificación basada en el tiempo*

 El costo del servicio corresponde al costo adicional, en la moneda del anfitrión externo, de la utilización de un servicio videotex. Este costo depende del tiempo. Este atributo indica el valor del precio del costo del servicio por unidad de tiempo. Puede depender del día de la semana y de la hora del día (será estudiado ulteriormente).

- 10.3.6 *Asuntos relativos a la estructura administrativa que serán estudiados ulteriormente* 
	- a) En base a las decisiones de la Comisión de Estudio III del CCITT sobre la interpretación de la facilidad de límite sobre el ítem, puede resultar necesario introducir un EE de información de contabilidad para que el anfitrión local pueda indicar al anfitrión externo límites con respecto:
		- al costo del ítem:
		- a la tarificación basada en el tiempo;
		- al costo de la sesión;
			- y la conversión de la moneda. Estos asuntos serán estudiados ulteriormente.
	- b) El intercambio del costo total de la sesión al final de la sesión, que se puede lograr introduciendo un atributo de información sobre el importe de la comunicación y de petición de información sobre el importe de la comunicación en el EE-ANFITRION-LOCAL y el EE-ANFITRION-EXTERNO, será estudiado ulteriormente.
	- c) La introducción del impuesto al valor añadido se estudiará ulteriormente.
	- d) La utilización de un parámetro de resultado se estudiará ulteriormente.
	- e) Además de la tarificación basada en el tiempo para determinar el costo de la comunicación, podrían tenerse en cuenta otros métodos (por ejemplo, una tarificación en función del volumen). Esta cuestión se estudiará ulteriormente.

# 10.4 *Estructura de facilidades de terminales especiales*

 La estructura de facilidades de terminales especiales se aplica a la información que permite al anfitrión externo reconfigurar el terminal videotex. Se identifican las siguientes categorías de ese tipo de información:

- formato de pantalla;
- juegos de caracteres dinámicamente redefinibles (JCDR);
- colores redefinibles.

*Nota –* Si el anfitrión local no soporta estas categorías, no se usa la estructura.

La estructura de facilidades de terminales especiales consta de:

- un EE-FACILIDADES-TERMINALES-ESPECIALES;
- ninguno, uno o más EE-ENTIDAD-REDEFINICION subordinados al EE-FACILIDADES-TERMINAL-ESPECIAL.

 Los datos de redefinición de terminal serán telecargados por el anfitrión local en el terminal videotex antes de visualizar bloque o campo alguno.

En la Figura 9/T.564 se describe la jerarquía de la estructura de facilidades de terminales especiales.

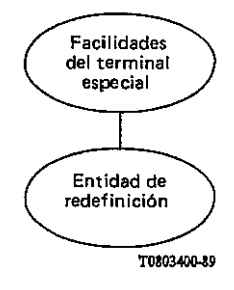

# FIGURA 9/T.564

# 10.4.1 *EE-FACILIDADES-TERMINALES-ESPECIALES*

Este elemento contiene los siguientes atributos definidos por la aplicación:

# 10.4.1.1 *Unidad de medida*

 Este atributo especifica la unidad empleada para expresar el atributo dimensiones del EE-página. Se identifica el valor siguiente:

– casilla de carácter.

# 10.4.1.2 *Dimensiones*

 Este atributo consiste en un par de coordenadas que especifican las dimensiones de la AVD del terminal videotex. Estas dimensiones se expresan con arreglo al atributo unidad de medida.

# 10.4.2 *EE-ENTIDAD-REDEFINICION*

Este EE contiene el siguiente atributo definido por la aplicación:

# 10.4.2.1 *Codificación de redefinición*

 Este atributo se divide en dos partes, ya que especifica el tipo y la sintaxis utilizados para codificar el contenido de la redefinición. Se han identificado los siguientes tipos de redefinición:

- JCDR
- redefinición de color

Se han identificado las siguientes sintaxis de redefinición:

- sintaxis de datos de interfuncionamiento;
- sintaxis de datos I;
- sintaxis de datos II;
- sintaxis de datos III.

#### 10.4.2.2 *Contenido de redefinición*

 Este atributo contiene los datos de redefinición propiamente dichos que han de ser telecargados en el terminal del usuario. Estos datos redefinirán una facilidad de terminal, identificada por el tipo de codificación de redefinición. Consta de una secuencia de octetos codificados con arreglo al valor del atributo codificación de redefinición.

#### ANEXO A

#### (a la Recomendacion T.564)

Este Anexo forma parte de la presente Recomendación.

 En este anexo se especifican los constituyentes de la estructura de disposición y de la estructura operacional que se crean implícitamente en el momento de la conexión.

# *Perfiles*

- perfil de documento;
- perfil operacional (para ulterior estudio).

 *Estructura de disposición* 

– raíz de disposición específica.

 *Estructura operacional* 

- EE-entrada-datos;
- EE-resultado;
- EE-porción de contenido-resultado;
- EE-memoria-control-aplicación;
- EE-información-administrativa;
- EE-información-anfitrión-local;
- EE-información-anfitrión-externo;
- EE-información-documento;
- EE-facilidades-de-terminales-especiales.

 Algunos atributos de estos objetos son actualizados en el momento del establecimiento de la conexión, y sus valores van en los parámetros del elemento del servicio D-INICIACION (se preparará una información detallada).

# ANEXO B

# (a la Recomendacion T.564)

Este Anexo forma parte de la presente Recomendación, provisionalmente.

Indica el tamaño mínimo de las estructuras de datos que deberá soportar el anfitrión local.

Tamaño de las estructuras de visualización y de entrada de datos: 2 Kbytes.

Tamaño de la estructura de memoria de control de aplicación: se determinará ulteriormente.

Número de caracteres que pueden introducirse en los campos: 500.

Número de subprogramas de entrada de datos: 24.

Número de campos: 24.

Número de reglas: 24.

Número de avisos: 24.

Número de registros: se determinará ulteriormente.

# **SERIES DE RECOMENDACIONES DEL UIT-T** Serie A Organización del trabajo del UIT-T Serie B Medios de expresión: definiciones, símbolos, clasificación Serie C Estadísticas generales de telecomunicaciones Serie D Principios generales de tarificación Serie E Explotación general de la red, servicio telefónico, explotación del servicio y factores humanos Serie F Servicios de telecomunicación no telefónicos Serie G Sistemas y medios de transmisión, sistemas y redes digitales Serie H Sistemas audiovisuales y multimedios Serie I Red digital de servicios integrados Serie J Transmisiones de señales radiofónicas, de televisión y de otras señales multimedios Serie K Protección contra las interferencias Serie L Construcción, instalación y protección de los cables y otros elementos de planta exterior Serie M RGT y mantenimiento de redes: sistemas de transmisión, circuitos telefónicos, telegrafía, facsímil y circuitos arrendados internacionales Serie N Mantenimiento: circuitos internacionales para transmisiones radiofónicas y de televisión Serie O Especificaciones de los aparatos de medida Serie P Calidad de transmisión telefónica, instalaciones telefónicas y redes locales Serie Q Conmutación y señalización Serie R Transmisión telegráfica Serie S Equipos terminales para servicios de telegrafía **Serie T Terminales para servicios de telemática**  Serie U Conmutación telegráfica Serie V Comunicación de datos por la red telefónica Serie X Redes de datos y comunicación entre sistemas abiertos Serie Y Infraestructura mundial de la información y aspectos del protocolo Internet Serie Z Lenguajes y aspectos generales de soporte lógico para sistemas de telecomunicación